# Lyx 1.3: Keyboard Shortcuts

#### bpeng@rice.edu

#### 13th December 2005

# Mathematical Symbols: (C-g: Greek, C-s: Symbols)

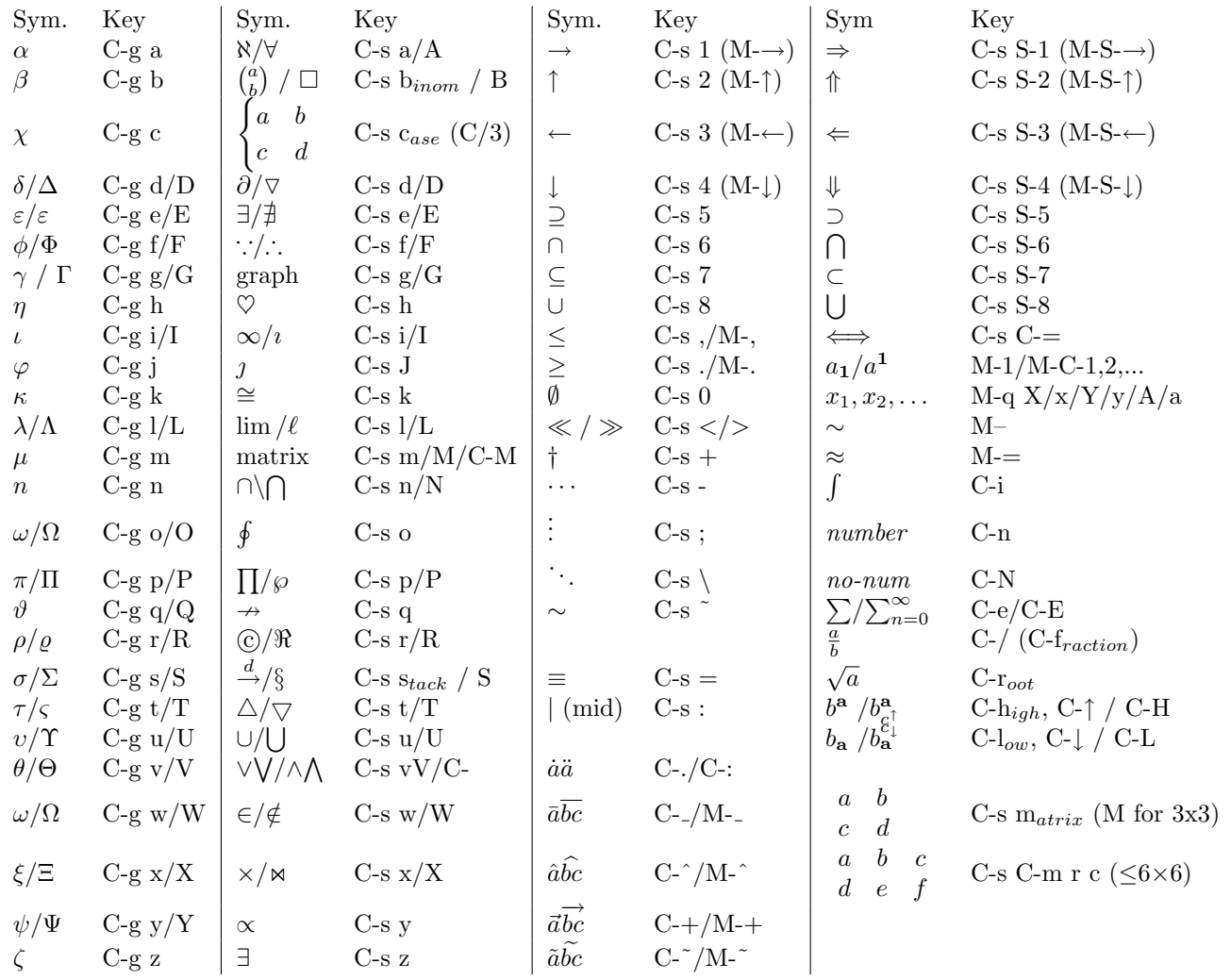

### Delimiters

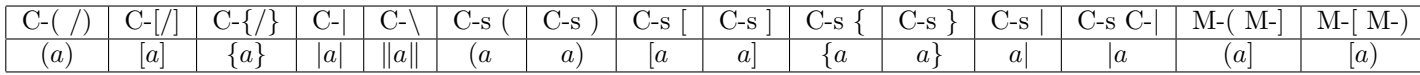

# Important Shortcuts

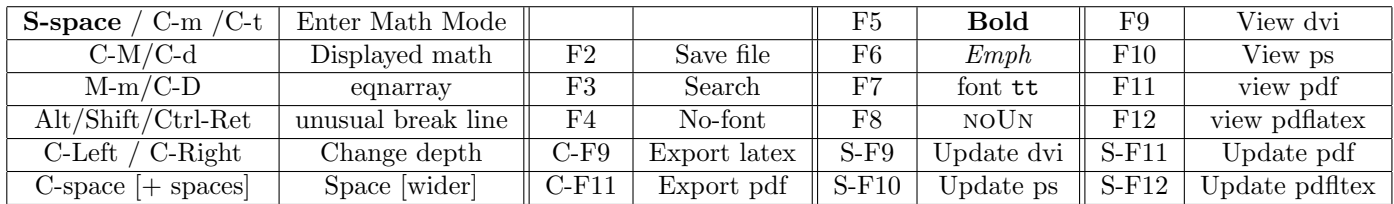

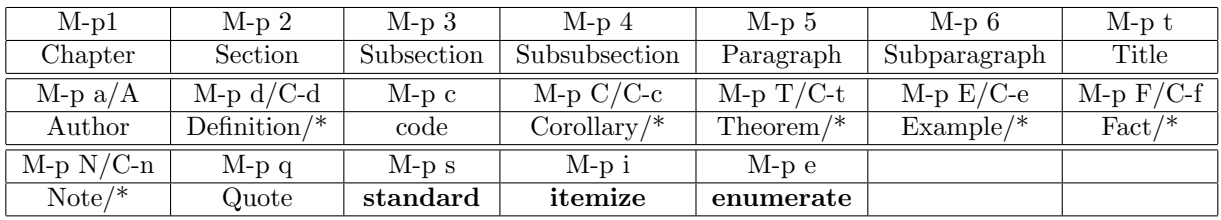

# Layout Shortcuts: (M-p), \* means unnumbered environments

### Common Tips and Tricks

- 1. Before you use lyx, grab a entry level latex book and make clear the following:
	- (a) What is latex. The structure of a simple latex file
	- (b) Basic commands such as latex, pdflatex, xdvi, dvips
	- (c) Latex classes, packages
	- (d) What is preamble
	- (e) Inline math, displayed math, eqnarray (and alignment.)
	- (f) Environment and environment depth.
	- (g) Label and cross reference, index, citation reference
	- (h) Basic usage of bibtex
- 2. Input math:
	- (a) Use its latex name, for example:  $\neq$ .
	- (b) Use math panel, or
	- (c) Use the shortcuts
	- (d) DO NOT insert math symbol in text-mode (C-M within a math mode)